УДК 004.4'27 https://doi.org/10.35546/kntu2078-4481.2023.3.16

# І. О. ХОРОШЕВСЬКА

кандидат економічних наук, доцент, доцент кафедри комп'ютерних систем і технологій Харківський національний економічний університет імені Семена Кузнеця ORCID: 0000-0001-8990-9891

# П. Е. МАРТИНЕНКО

магістр Харківський національний економічний університет імені Семена Кузнеця

# **ОСОБЛИВОСТІ РОЗРОБЛЕННЯ МОБІЛЬНОГО ДОДАТКУ ДЛЯ РОБОТИ З ВІДЕО ТА АУДІО ПІД ОПЕРАЦІЙНУ СИСТЕМУ IOS**

*У статті наведені аналітичні та практичні завдання, що необхідно вирішити для здійснення процесу створення мобільного додатку для роботи з відео та аудіо під операційну систему iOS. Визначено ключові аспекти, що притаманні розробленню мобільних додатків для платформи iOS, спеціалізованих на мультимедійному контенті. Розкрито особливості, притаманні процесу створення мобільного додатку для iOS на прикладі розробки додатку «MusicLab», що надає користувачу можливість роботи із таким функціоналом: створення та редагування плейлистів, відображення списку плейлистів з власного YouTube, відтворення відео та аудіо, обмін контентом (сумісне використання), пошук відео за ключовими словами та фільтрацію контенту. Для побудови мобільного додатку з описаним функціоналом, сформульовано ряд аналітичні та практичні завдань, а саме: створення концепції, побудова сценарію взаємодії та вайфреймів, формування дизайну екранів, розроблення та тестування мобільного додатку в середовищі Xcode. Процес вирішення кожного із завдань описано та проілюстровано відповідним фрагментом його реалізації. Звернено увагу на важливість побудови схеми взаємодії, що визначає, як мобільний додаток буде використовуватись користувачами. Наведено вайрфрейми, що схематично показують розташування елементного складу на екранах додатка, та показано дизайн інтерфейсу на основі макетів високої деталізації. Також, в статті обґрунтовано, чому доцільно застосовувати саме Xcode для практичної реалізації процесу створення мобільного додатку під iOS. Наприкінці статті показано процес розробки додатку в середовищі та окремі вікна мобільного додатку «MusicLab».* 

*Отже, розробка мобільних додатків для роботи з відео та аудіо на платформі iOS вимагає розуміння аналітичних та технічних аспектів, врахування особливостей відтворення дизайну інтерфейсу з позиції користувача, використання спеціалізованого програмного забезпечення для розроблення додатку під операційну систему iOS. Такий додаток дозволить користувачу створювати, редагувати та споживати відео та аудіо контент в будьякій сфері його життя.*

*Ключові слова: мобільний додаток, відео, аудіо, IOS, концепція, сценарій взаємодії, вайфрейми, дизайн, розроблення, Xcode.*

# I. O. KHOROSHEVSKA

Candidate of Economic Sciences, Associate Professor, Associate Professor at the Department of Computer Systems and Technologies Simon Kuznets Kharkiv National University of Economics ORCID: 0000-0001-8990-9891

> P. E. MARTYNENKO Master Student Simon Kuznets Kharkiv National University of Economics

## **FEATURES OF THE DEVELOPMENT OF A MOBILE APPLICATION FOR WORKING WITH VIDEO AND AUDIO UNDER THE IOS OPERATING SYSTEM**

*The article presents analytical and practical tasks that must be solved in order to implement the process of creating a mobile application for working with video and audio for the iOS operating system. The key aspects inherent in the development of mobile applications for the iOS platform, specialized in multimedia content, have been determined. The features inherent in the process of creating a mobile application for iOS are disclosed using the example of the development of the "MusicLab" application, which provides the user with the opportunity to work with the following functionality: creating and editing playlists, displaying a list of playlists from one's own YouTube, playing video and audio, sharing* 

#### *ВІСНИК ХНТУ № 3(86), 2023 р.*

*content (compatible use), keyword video search and content filtering. To build a mobile application with the described functionality, a number of analytical and practical tasks have been formulated, namely: creating a concept, building an interaction scenario and wireframes, forming screen designs, developing and testing a mobile application in the Xcode environment. The process of solving each of the tasks is described and illustrated with a corresponding fragment of its implementation. Attention is drawn to the importance of building an interaction scheme that determines how the mobile application will be used by users. Wireframes are given that schematically show the location of the element composition on the application screens, and the interface design based on high-detail mockups is shown. Also, the article substantiates why it is appropriate to use Xcode for the practical implementation of the process of creating a mobile application for iOS. At the end of the article, the application development process in the environment and separate windows of the "MusicLab" mobile application are shown.*

*Therefore, the development of mobile applications for working with video and audio on the iOS platform requires an understanding of analytical and technical aspects, taking into account the peculiarities of the reproduction of the interface design from the user's point of view, the use of specialized software for developing applications for the iOS operating system. Such an application will allow the user to create, edit and consume video and audio content in any area of his life.*

*Key words: mobile application, video, audio, IOS, concept, interaction scenario, wireframes, design, development, Xcode.*

#### **Постановка проблеми**

У світі сучасних мобільних технологій і мультимедійних можливостей платформи iOS велика актуальність приділяється створенню мобільних додатків, спрямованих на роботу з відео та аудіо контентом [1]. Платформа iOS, що розробляється компанією Apple, є однією з провідних у сфері мобільних пристроїв, і вона надає розробникам широкий спектр інструментів та можливостей для створення додатків, які відкривають нові горизонти в роботі з відео та аудіо.

Створення мобільного відео-аудіо додатку для платформи iOS передбачає ретельний розгляд ряду суттєвих аспектів, які стають важливими при вирішенні завдання розробки такого додатку. Враховуючи постійний розвиток технологій і зміни в споживчих уподобаннях користувачів, проблема створення такого додатку залишається актуальною і вимагає комплексного підходу. Нижче наведено аспекти, що визначають актуальність цієї проблеми:

1) попит на мультимедійний контент, що стрімко зростає: сучасні користувачі смартфонів і планшетів великою мірою споживають відео- та аудіоконтент. Від YouTube і стрімінгових платформ до подкастів і онлайн-курсів, попит на мультимедійний контент постійно зростає;

2) конкурентна боротьба на ринку додатків: ринок додатків для iOS дуже конкурентний, і розробники повинні створювати додатки, які відповідають сучасним стандартам і вимогам користувачів, щоб не тільки вижити в цій конкурентній боротьбі, а й отримати прибуток;

3) специфіка iOS: платформі iOS притаманні власні особливості і обмеження, які вимагають дотримання певних стандартів і дизайну інтерфейсу мобільних додатків;

4) технічні аспекти: створення додатків для оптимального відтворення і обробки відео та аудіо контенту вимагає високого рівня технічної компетентності. До технічних аспектів, що необхідно враховувати відносять: оптимізацію продуктивності, обробку великих файлів, підтримку кодеків й ін.;

5) безпека і конфіденційність: збереження і обробка відео та аудіо корелює з питаннями щодо конфіденційності та безпеки даних користувачів. Додатки повинні забезпечувати відповідний рівень захисту і дотримання політики конфіденційності;

6) дизайн і користувацький досвід: важливим аспектом є створення зручного і привабливого інтерфейсу для користувачів, що відповідає їхнім потребам та забезпечує позитивний користувацький досвід.

З урахуванням цих аспектів, створення мобільного відео-аудіододатку під систему iOS вимагає глибокого аналізу та вирішення багатьох питань (дизайнерських, технічних, функціональних тощо).

**Аналіз останніх досліджень і публікацій,** присвячених питанню розроблення мобільних додатків під систему iOS показав, що в публікаціях [2–7] автори торкалися або укрупненого опису етапів, за якими фірми, компанії створюють мобільні додатки [2–6] без розкриття аспектів реалізації саме відео-аудіо спрямованості таких додатків; або більш докладно розглядали окремі аспекти, як дизайн мобільних додатків під iOS та Android [7]; або надавали опис функціоналу вже наявних на ринку мобільних додатків (наприклад, Wever, BetterPlayer) [8, 9]. Так, наприклад, BetterPlayer підтримує відтворення різних форматів медіафайлів, включаючи відео та аудіо, з можливістю налаштування параметрів відтворення (розмір екрану, швидкість відтворення, гучність звуку). Крім того, додаток підтримує відтворення відео з популярних платформ, таких як YouTube та Vimeo. Однак, доцільним було б більш креативно підійти до дизайну додатку та зменшити подання реклами, що може відволікати користувачів від перегляду цікавого контенту.

Певне коло практичних завдань з прикладного створення таких додатків з врахуванням специфіки роботи з відео та аудіо контентом не знайшло належного відображення у вищенаведених працях. Це говорить про актуальність пророблення даного питання.

#### **Постановка завдання**

Прийняття рішення щодо створення мобільного відео-аудіо додатку під систему iOS є кроком, який визначає всі ключові аспекти проєкту і надає чітку інструкцію для розроблення додатку під потреби користувачів. В процесі розроблення додатку треба реалізувати цілу низку завдань, від формування ідеї додатку до його прикладної реалізації в конкретному середовищі розроблення.

**Метою статті** є розкриття особливостей реалізації завдань з розроблення функціонального та привабливого мобільного додатку для iOS, спрямованого на організацію та управління відео- та аудіо контентом у вигляді плейлистів. Додаток має надавати користувачам можливість створювати, редагувати та керувати плейлистами, відтворювати відео та аудіо, а також обмінюватися цим контентом з друзями на платформі iOS. Головною метою є забезпечення зручного та ефективного споживання мультимедійного контенту, спільного його використання та спілкування користувачів через новий мобільний додаток під назвою «MusicLab».

Для реалізації наведеної мети необхідно розкрити особливості, притаманні аналітичним та прикладним завданням з розроблення мобільного додатку під iOS. До таких завдань віднесено такі: 1) створення концепції; 2) побудову сценарію взаємодії і вайфреймів; 3) формування дизайну екранів; 4) розроблення і тестування мобільного додатку в середовищі Xcode.

Розглянемо вміст наведених завдань.

#### **1. Створення концепції.**

Як доцільні розділи для концепції варто виділити такі: аналіз ринку попиту, аналіз аналогів, ідея мобільного додатку, мета створення, основні завдання, портрет цільового споживача, основні та додаткові функції, можливості, дизайн, структура, план розробки, бюджет.

Наприклад, у якості ідеї мобільного додатка «MusicLab» може бути така: користувач або заходить у власний ютуб акаунт в якому є плейлисти, і зможе їх передивитися, або пропускає цю функцію та переходить у запропоновані підбірки музики. Як мета може бути: створення комфортного та зручного мобільного додатку, який буде задовольняти потреби цільової аудиторії у перегляді відео та прослуховуванні аудіо з відео, поданих у вигляді плейлистів, а також, забезпечувати спільне використання медіа контенту та спілкування користувачів через інтерфейс мобільного додатка. В якості основних завдань, що визначають функціонал мобільного додатку, пропонуються такі: 1) створення та редагування плейлистів; 2) відображення списку плейлистів з власного YouTube; 3) відтворення відео та аудіо; 4) обмін контентом (сумісне використання); 5) пошук відео за ключовими словами та фільтрація контенту.

### **2. Побудова сценарію взаємодії та вайфреймів.**

Сценарій взаємодії визначає, як користувач буде працювати з продуктом, які функції він зможе виконувати, які сторінки або екрани він побачить і в якому порядку, які дії він зможе виконувати на кожному кроці.

Такий сценарій визначає як мобільний додаток буде використовуватися користувачами і як він буде відповідати їх потребам. Побудова сценарію взаємодії, також, допомагає розробникам виявити можливі проблеми з взаємодією, які можуть заважати користувачеві у роботі з додатком.

На рис. 1 наведено схема сценарію взаємодії в додатку «MusicLab».

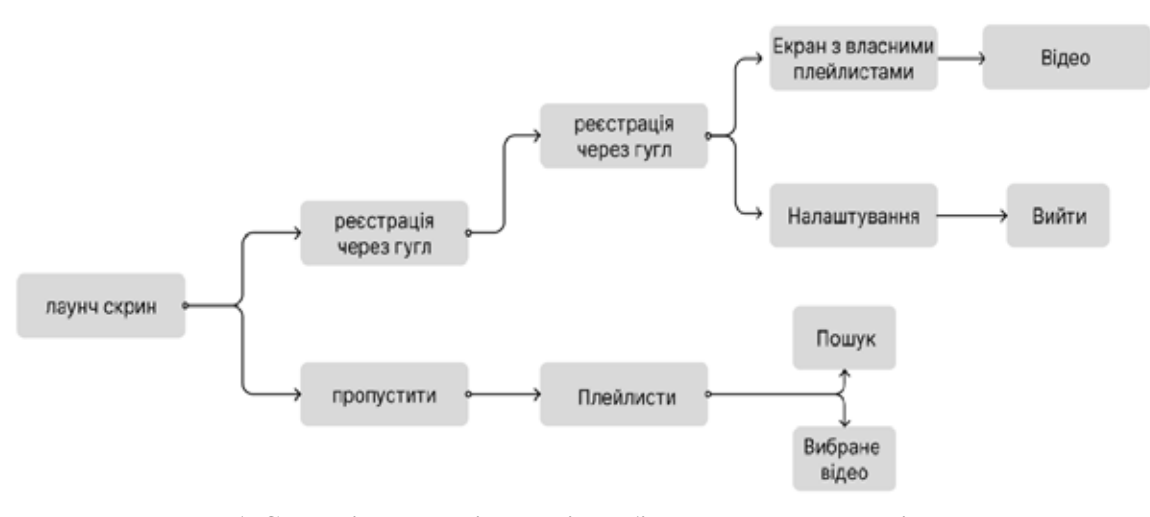

**Рис. 1. Сценарій взаємодії екранів мобільного додатка «MusicLab»**

На основі даного сценарію, надалі, ведеться розроблення вайрфреймів, що схематично, за допомогою розмітки, показують розташування елементного складу на екранах мобільного додатка. На рис. 2 наведено приклади вайфреймів, розроблених для додатку «MusicLab».

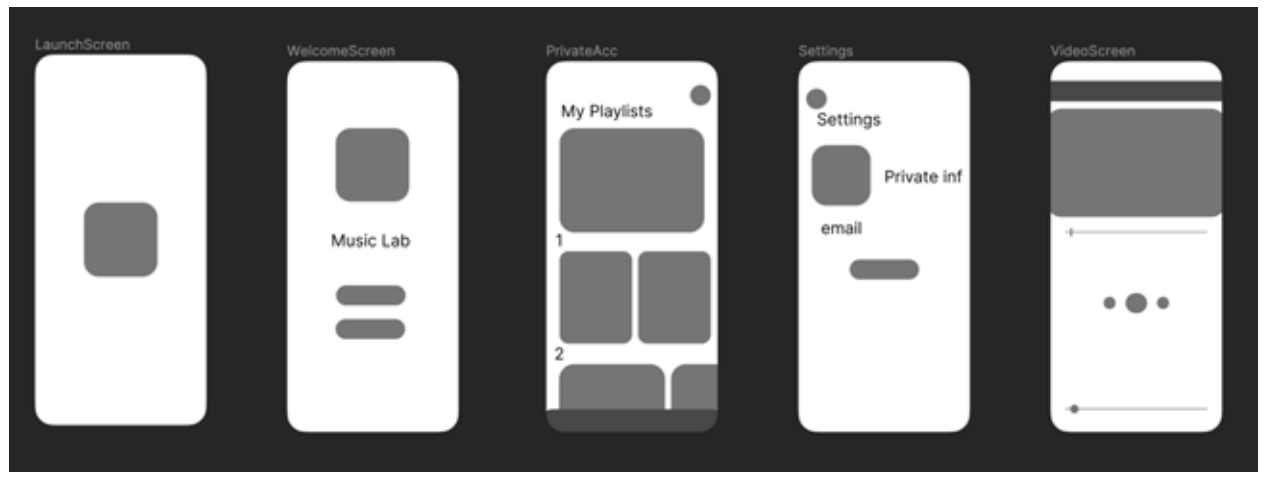

**Рис. 2. Схематична розмітка екранів (вайфрейми)**

## **3. Формування дизайну екранів.**

Дизайн є важливим аспектом створення мобільного додатку під iOS для роботи з відео та аудіо, оскільки він визначає наскільки користувачі будуть комфортно та ефективно взаємодіяти з мобільним додатком.

Apple пропонує низку вказівок щодо дизайну серед яких [13]:

– естетична цілісність, що відображає, наскільки зовнішній вигляд та поведінка інтегруються з функціональністю;

– узгодженість, що полягає у використані звичних оку користувача елементів, системних елементів інтерфейсу, добре відомих піктограм, стандартних стилів тексту та єдиної термінології;

– поведінку, яку очікує користувач;

– зворотний зв'язок, який фіксує дії та показує результати, щоб інформувати користувача;

– ясність, коли дизайн повинен правильно спрямовувати і не допускати того, що може заплутати користувача. Дизайн інтерфейсу користувача (UI) повинен забезпечувати:

1) зручність, тобто надавати доступ до всіх функцій без зайвих кроків;

2) логічну та інтуїтивно зрозумілу навігацію, тобто користувач повинен легко знаходити необхідні функції та переходити між різними частинами мобільного додатку;

3) естетичну привабливість та відповідати стандартам дизайну iOS. При цьому, використання кольорів, шрифтів та графіки повинно бути узгодженим і гармонійним.

Враховуючи вищенаведене, для оформлення дизайну екранів мобільного додатку «MusicLab» було обрано такі кольори: рожевий – може створювати враження тепла та затишку, темно-сірий – виразно додає солідності та елегантності до дизайну (він може створювати враження надійності та професійності, використано для фонів), білий – асоціюється з чистотою, простотою і простором (він добре виглядає на фоні і підсилює контраст з іншими кольорами, що робить його ідеальним для тексту та інформаційних елементів). В якості шрифтового оформлення додатку обрано шрифт – Poppins, він поєднує в собі читабельність, сучасний дизайн та можливість адаптації для різних мов та стилів дизайну.

З позиції користувацького досвіду (UX) варто зазначити такі моменти, підтримку яких зразу треба закладати при розробці дизайну екранів:

1) при першому запуску мобільного додатку, здійсненні реєстрації та входу у додаток у користувача не повинно виникати питань типу «Що робити? Куди натискати? «Може що ще треба заповнити/натиснути?»», все повинно бути прозоро та легко з позиції розуміння використання мобільного додатка. Так, наприклад, доцільно забезпечити можливість входу через соціальні мережі або Apple ID;

2) підтримка персоналізації користувача зможе надавати можливість користувачам налаштовувати свій досвід, створюючи персональні плейлисти, додавати улюблені треки тощо;

3) підтримка взаємодії з медіаконтентом дозволить легко додавати, видаляти, редагувати та переміщувати мультимедійний контент у плейлистах. Ефективне відтворення відео та аудіо повинно бути легким у використанні.

Отже, добре спроектований інтерфейс та користувацький досвід допоможуть зробити мобільний додаток привабливим для користувачів, підвищити його популярність та забезпечити задоволення від використання.

Приклад основних екранів мобільного додатка «MusicLab» подано на рис. 3. Як інструмент для створення дизайну екранів обрано Figma, враховуючи її популярність [11] та функціонал [12].

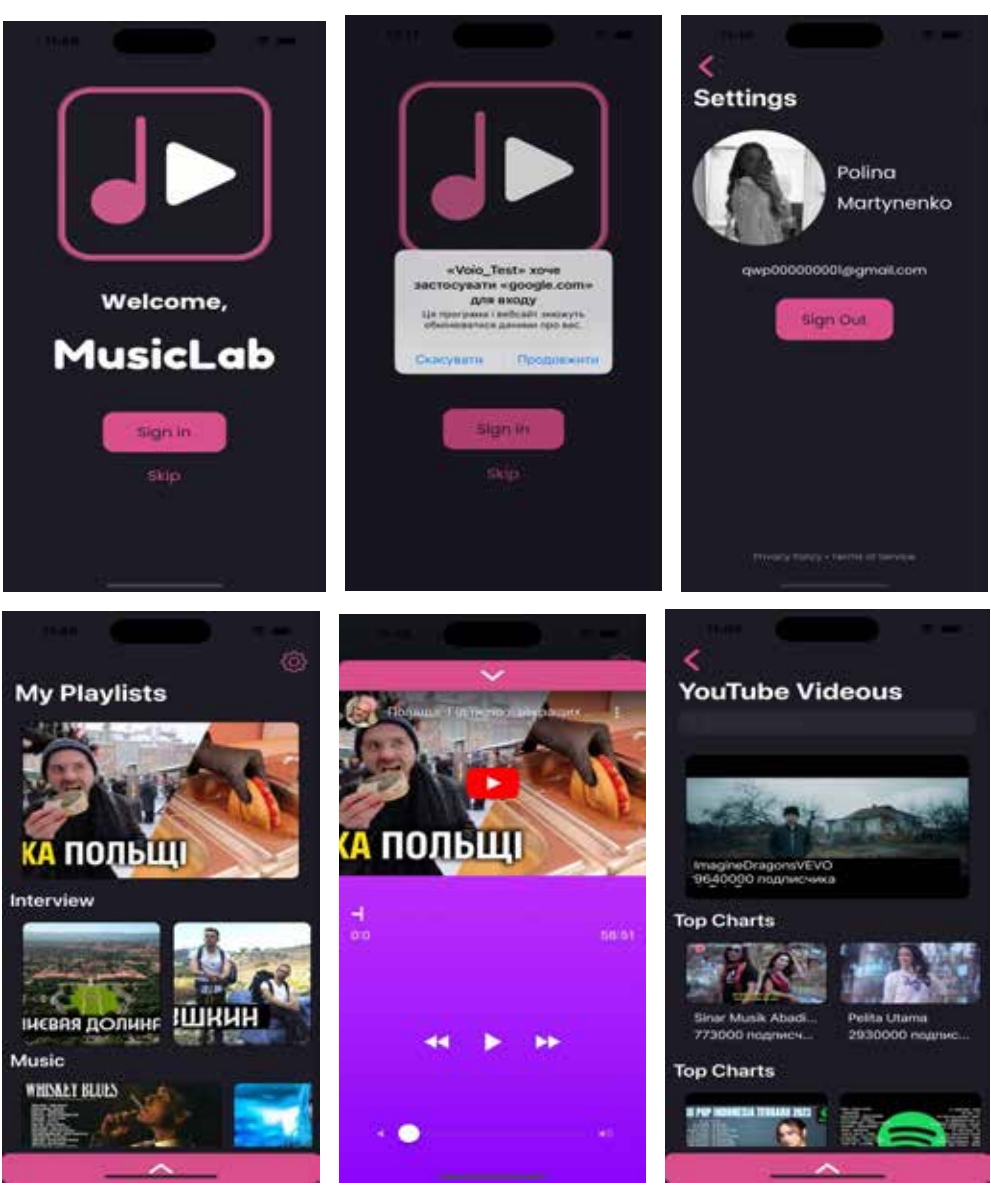

**Рис. 3. Дизайн інтерфейсу: макети високої деталізації**

## **4. Розроблення і тестування мобільного додатку в середовищі Xcode.**

Як засіб прикладної реалізації мобільного додатку, пропонується зупинитися на мові програмування Swift. Це офіційна мова від компанії Apple для розроблення iOS та macOS додатків [14, 15]. Станом на березень 2022 року Swift входить в 15 найпопулярніших мов програмування у світі за індексом TIOBE [16]. Мова Swift включає велику кількість додаткових бібліотек та фреймворків, які допомагають будувати повнофункціональні застосунки [14].

Для розробки мобільного додатку засобами Swift необхідне інтегроване середовище розробки (IDE). Компанія Apple надає безкоштовне IDE – середовище Xcode, що містить низку засобів та інструментів для розробки, тестування та налагодження додатку.

Xcode дає можливість запуску додатку без фізичного пристрою. Для цього використовуються симулятори, за допомогою яких можна протестувати додаток на наявність помилок та подивитись його виконання на певному пристрої. Також середовище надає можливість напряму запускати та тестувати застосунки на власному мобільному пристрої. Крім цього, Xcode містить інструментарій для визначення помилок, як синтаксичних, так помилок, що виникають під час роботи додатку. Також присутня вбудована система контролю версій GIT, функція імітації геолокації, необхідна для зручної роботи з картами та ін.

Практична реалізація створеного мобільного додатку «MusicLab» за допомогою XCode представлена на рис. 4 – рис. 5.

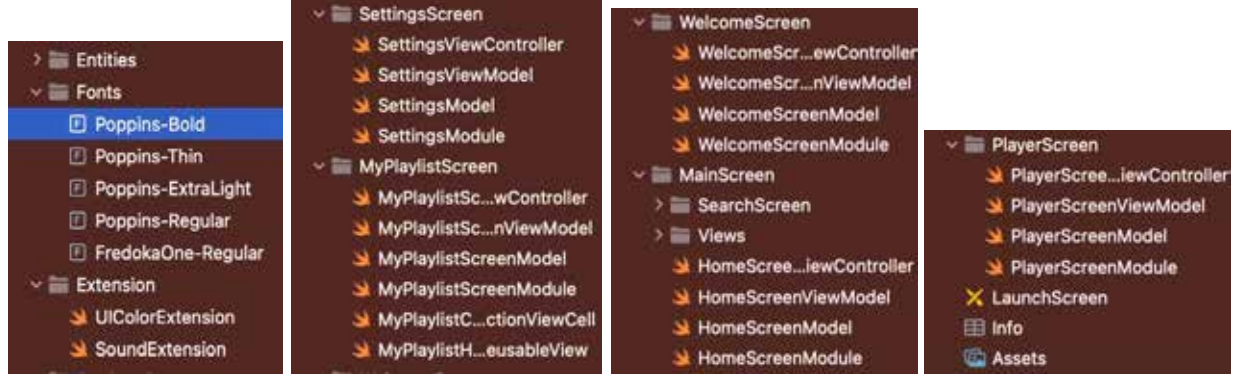

**Рис. 4. Файли розроблених екранів**

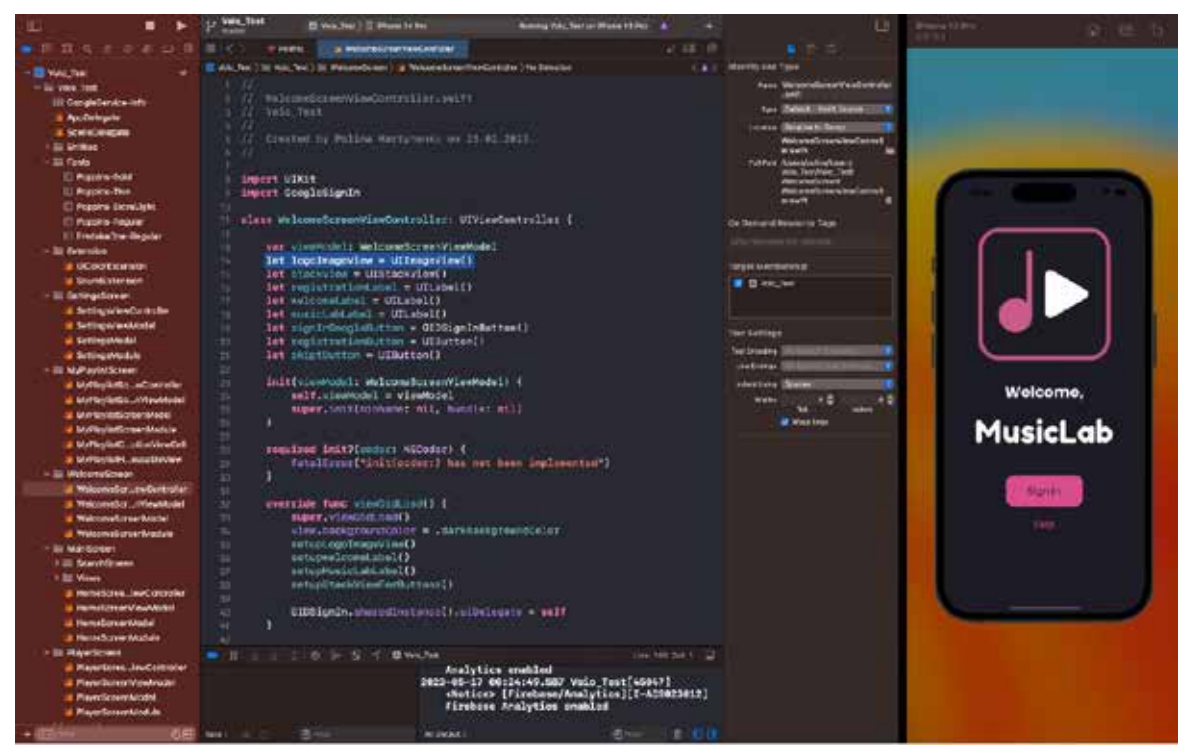

**Рис. 5. Вікно з фрагментом розроблення та тестування додатку «MusicLab»**

Результуючий вигляд деяких вікон мобільного додатка «MusicLab» подано на рис. 6.

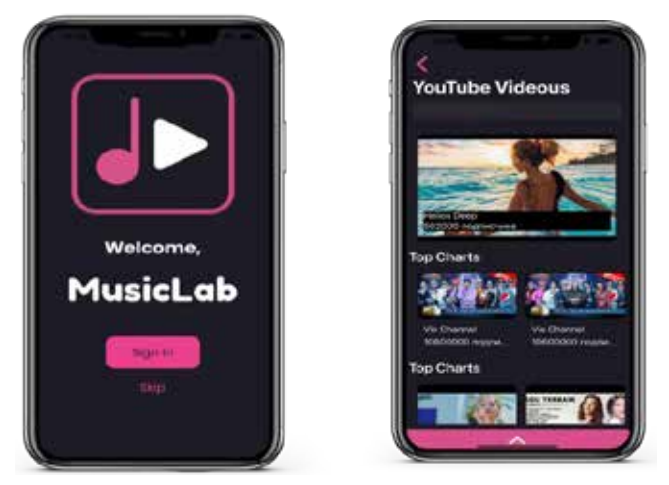

**Рис. 6. Приклад вікон мобільного додатка під систему iOS**

Таким чином, в рамках статті було визначено особливості реалізації аналітичних та прикладних завдань процесу розроблення мобільного додатка для роботи з відео та аудіо під операційну систему iOS.

#### **Висновки**

Основним результатом наведеного в рамках статті дослідження є розкриття особливостей процесу реалізації завдань розроблення мобільного додатку для роботи з відео та аудіо під операційну систему iOS. Реалізація наведених завдань надає можливість для прийняття обґрунтованих рішень в процесі створення концепції, побудови сценарію взаємодії, створення вайфреймів, формування дизайну екранів додатку та прикладного розроблення і тестування мобільного додатку в середовищі Xcode. Для підвищення ступеня наочності, реалізація завдань продемонстрована на прикладі розроблення мобільного додатку «MusicLab».

Надалі планується дослідити питання просування мобільного додатку.

### **Список використаної літератури**

1. Мартиненко П. Е. Актуальність створення мобільного відео/аудіо додатку під операційну систему IOS. *Поліграфічні, мультимедійні та web-технології: матеріали Молодіжної школи-семінару VІІІ Міжнар. наук. техн. конф. (16-20 травня 2023, м. Харків)* / редкол.: І. Б. Чеботарьова, О. В. Вовк, Ж. В. Дейнеко. Харків: ТОВ «Друкарня Мадрид», 2023. Т2. Стор.155-156.

2. Розробка додатків для iOS. URL: https://kitapp.pro/uk/rozrobka-ios-dodatkiv/ (дата звернення 07.08.23).

3. Розробка мобільних додатків під iOS. URL: https://brander.ua/what-we-offer/application-development/ rozrobka-mobilnikh-dodatkiv-pid-ios (дата звернення 09.08.23).

4. Етапи створення мобільного додатку. URL: https://webcase.com.ua/uk/blog/etapi-stvorennja-mobilnogododatku/ (дата звернення 12.08.23).

5. Розробка мобільних додатків від А до Я: повний гайд. URL: https://dan-it.com.ua/uk/blog/rozrobka-mobilnihdodatkiv-vid-a-do-ja-povnij-gajd/#i-8 (дата звернення 13.08.23).

6. Розробка мобільних додатків для новачків: від ідеї до Google Play і App Store. URL: https://kiev.itstep.org/ blog/mobile-app-development-for-beginners-from-idea-to-google-play-and-app-store (дата звернення 16.08.23).

7. Посібник із дизайну мобільних додатків під iOS та Android. Основні відмінності платформ. URL: https:// ux.pub/editorial/posibnik-iz-dizainu-mobilnikh-dodatkiv-pid-ios-ta-android-osnovni-vidminnosti-platform-1a5d (дата звернення 14.08.23).

8. WEVER. URL: https://apps.apple.com/ua/app/watch-chat-together-wever/id1559522498?l=ua&platform=ipad (дата звернення 22.08.23).

9. Better Player for Youtube. URL: https://apps.apple.com/ua/app/better-player-for-youtube/ id1592876082?l=uk&platform=ipad (дата звернення 23.08.23).

10. Мартиненко П. Е. Визначення засобів створення мобільного відео/аудіо додатку під операційну систему IOS. *Матеріали Міжнар. наук.-практ. конф. молодих вчених, аспірантів і студентів "Інформаційні технології в сучасному світі: дослідження молодих вчених" 16-17 лютого 2023 р.* Х.: ХНЕУ ім. С. Кузнеця, 2023. Стор.101.

11. Uxtools. URL: https://uxtools.co/survey/2022/ui-design (дата звернення 28.08.23).

12. Figma. URL: https://www.figma.com/ (дата звернення: 28.08.23).

13. Human Interface Guidelines. URL: https://developer.apple.com/design/human-interface-guidelines (дата звернення: 26.08.23).

14. Documentation Swift. URL: https://www.swift.org/documentation/ (дата звернення 11.09.2023 р.).

15. Swift-book. URL: https://docs.swift.org/swift-book/LanguageGuide/TheBasics.html (дата звернення 12.09.23).

16. Swift. A powerful open language that lets everyone build amazing apps. URL: https://www.apple.com/swift/ (дата звернення: 14.09.23).

#### **References**

1. Martynenko P. E. (2023) Aktualjnistj stvorennja mobiljnogho video/audio dodatku pid operacijnu systemu IOS [The relevance of creating a mobile video/audio application for the IOS operating system]. Proceedings of the *Polighrafichni, muljtymedijni ta web-tekhnologhiji: materialy Molodizhnoji shkoly-seminaru VIII Mizhnar. nauk.-tekhn. konf. (16-20 travnja 2023, m. Kharkiv)* (redkol.: I. B. Chebotarjova, O. V. Vovk, Zh. V. Dejneko). Kharkiv: TOV «Drukarnja Madryd», vol. 2. pp. 155-156.

2. Rozrobka dodatkiv dlja iOS [Development of applications for iOS]. Retrieved from: https://kitapp.pro/uk/rozrobkaios-dodatkiv/ (accessed 07 Aug. 2023).

3. Rozrobka mobiljnykh dodatkiv pid iOS [Development of mobile applications for iOS]. Retrieved from: https:// brander.ua/what-we-offer/application-development/rozrobka-mobilnikh-dodatkiv-pid-ios (accessed 09 Aug. 2023).

4. Etapy stvorennja mobiljnogho dodatku [Stages of creating a mobile application]. Retrieved from: https://webcase. com.ua/uk/blog/etapi-stvorennja-mobilnogo-dodatku/ (accessed 12 Aug. 2023).

5. Rozrobka mobiljnykh dodatkiv vid A do Ja: povnyj ghajd [Development of mobile applications from A to Z: a complete guide]. Retrieved from: https://dan-it.com.ua/uk/blog/rozrobka-mobilnih-dodatkiv-vid-a-do-ja-povnij-gajd/#i-8 (accessed 13 Aug. 2023).

6. Rozrobka mobiljnykh dodatkiv dlja novachkiv: vid ideji do Google Play i App Store [Development of mobile applications for beginners: from idea to Google Play and App Store]. Retrieved from: https://kiev.itstep.org/blog/mobileapp-development-for-beginners-from-idea-to-google-play-and-app-store (accessed 16 Aug. 2023).

7. Posibnyk iz dyzajnu mobiljnykh dodatkiv pid iOS ta Android. Osnovni vidminnosti platform [Guide to the design of mobile applications for iOS and Android. The main differences between the platforms]. Retrieved from: https://ux.pub/ editorial/posibnik-iz-dizainu-mobilnikh-dodatkiv-pid-ios-ta-android-osnovni-vidminnosti-platform-1a5d (accessed 14 Aug. 2023).

8. WEVER. Retrieved from: https://apps.apple.com/ua/app/watch-chat-together-wever/id1559522498?l=ua& platform=ipad (accessed 22 Aug. 2023).

9. Better Player for Youtube. Retrieved from: https://apps.apple.com/ua/app/better-player-for-youtube/ id1592876082?l=uk&platform=ipad (accessed 23 Aug. 2023).

10.Martynenko P. E. (2023) Vyznachennja zasobiv stvorennja mobiljnogho video/audio dodatku pid operacijnu systemu IOS [Determination of means of creating a mobile video/audio application for the IOS operating system]. Proceedings of the *Materialy Mizhnar. nauk.-prakt. konf. molodykh vchenykh, aspirantiv i studentiv "Informacijni tekhnologhiji v suchasnomu sviti: doslidzhennja molodykh vchenykh" 16-17 ljutogho 2023*. Kh.: KhNEU im. S. Kuznecja, р. 101.

11. Uxtools. Retrieved from: https://uxtools.co/survey/2022/ui-design (accessed 28 Aug. 2023).

12. Figma. Retrieved from: https://www.figma.com/ (accessed 28 Aug. 2023).

13. Human Interface Guidelines. Retrieved from: https://developer.apple.com/design/human-interface-guidelines (accessed 26 Aug. 2023).

14. Documentation Swift. Retrieved from: https://www.swift.org/documentation/ (accessed 11 Sep. 2023).

15. Swift-book. Retrieved from: https://docs.swift.org/swift-book/LanguageGuide/TheBasics.html (accessed 12 Sep. 2023).

16. Swift. A powerful open language that lets everyone build amazing apps. Retrieved from: https://www.apple.com/ swift/ (accessed 14 Sep. 2023).